第一图书网, tushu007.com  $<<$  X4  $120$  >>

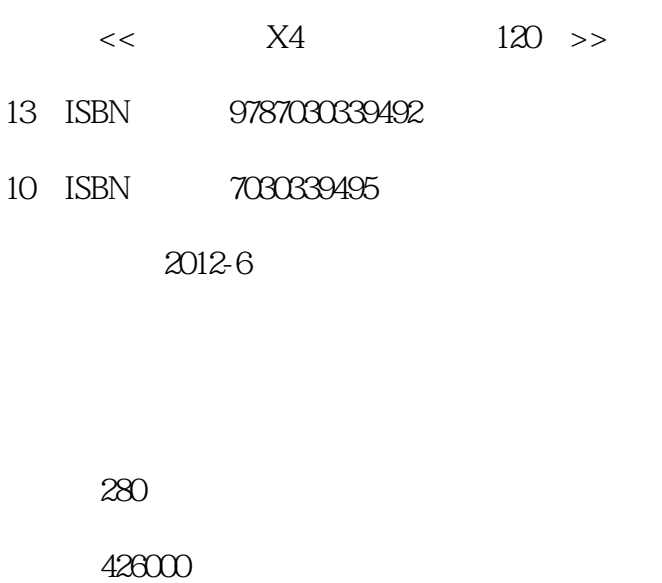

extended by PDF and the PDF

更多资源请访问:http://www.tushu007.com

, tushu007.com

## $<<$  X4  $120$  >>

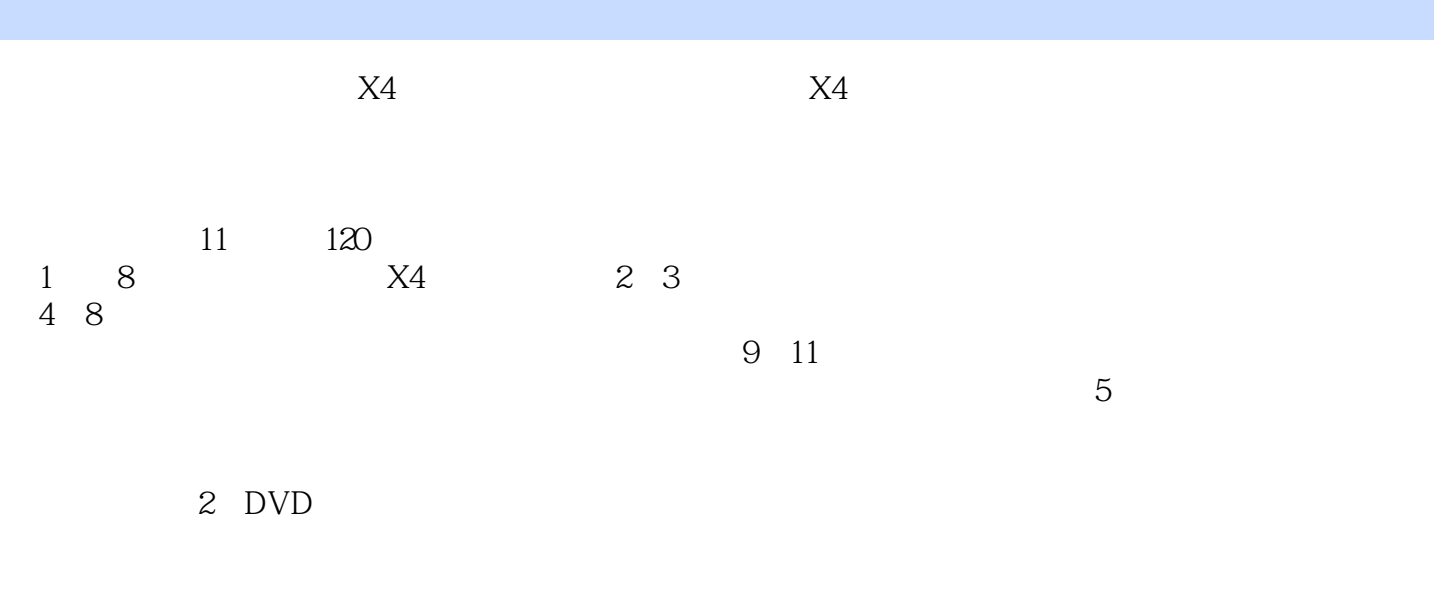

 $X4$ 

, tushu007.com  $<<$  X4  $120$  >>

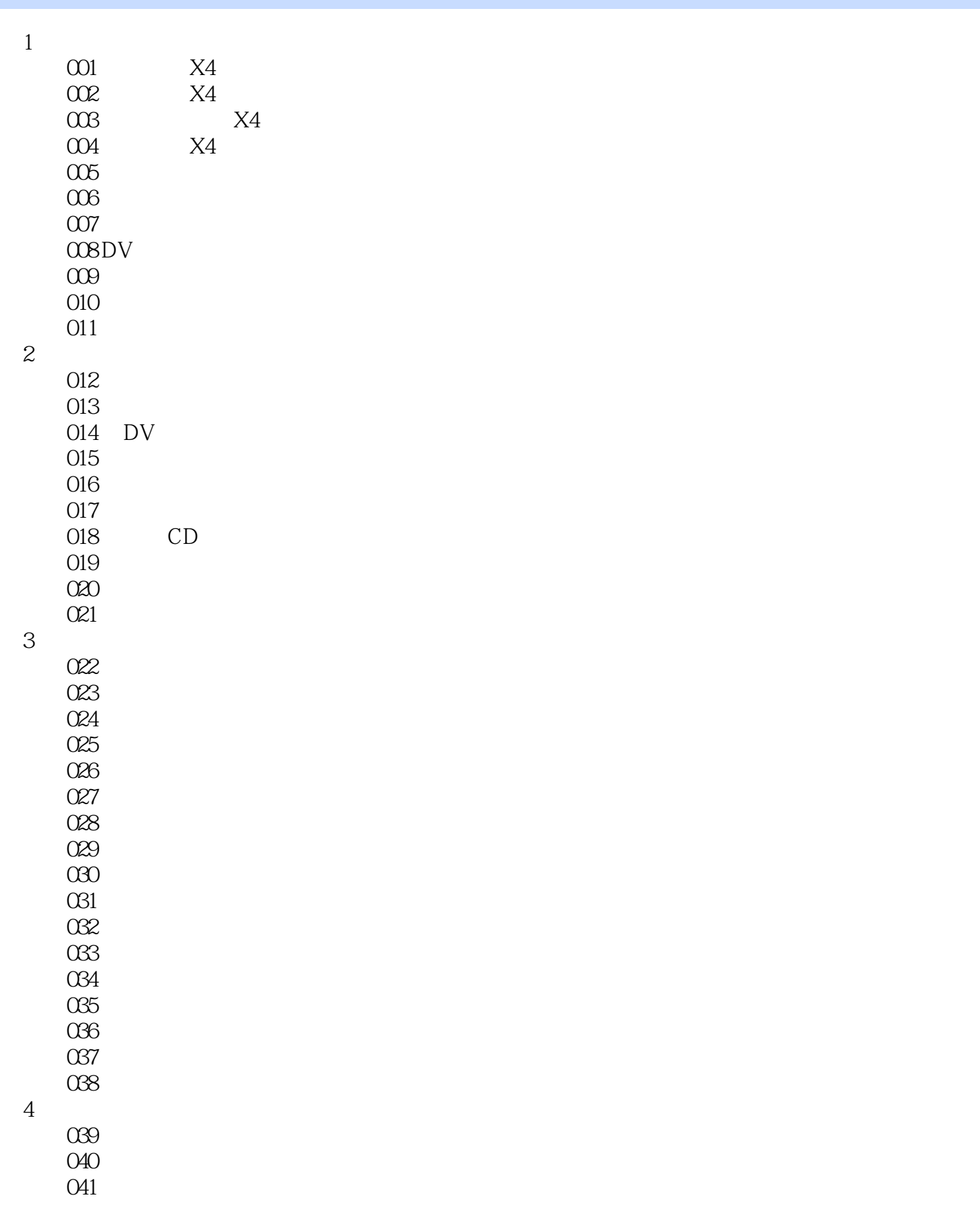

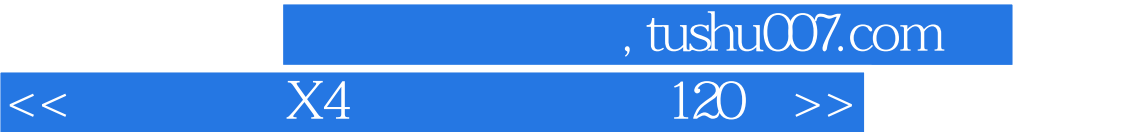

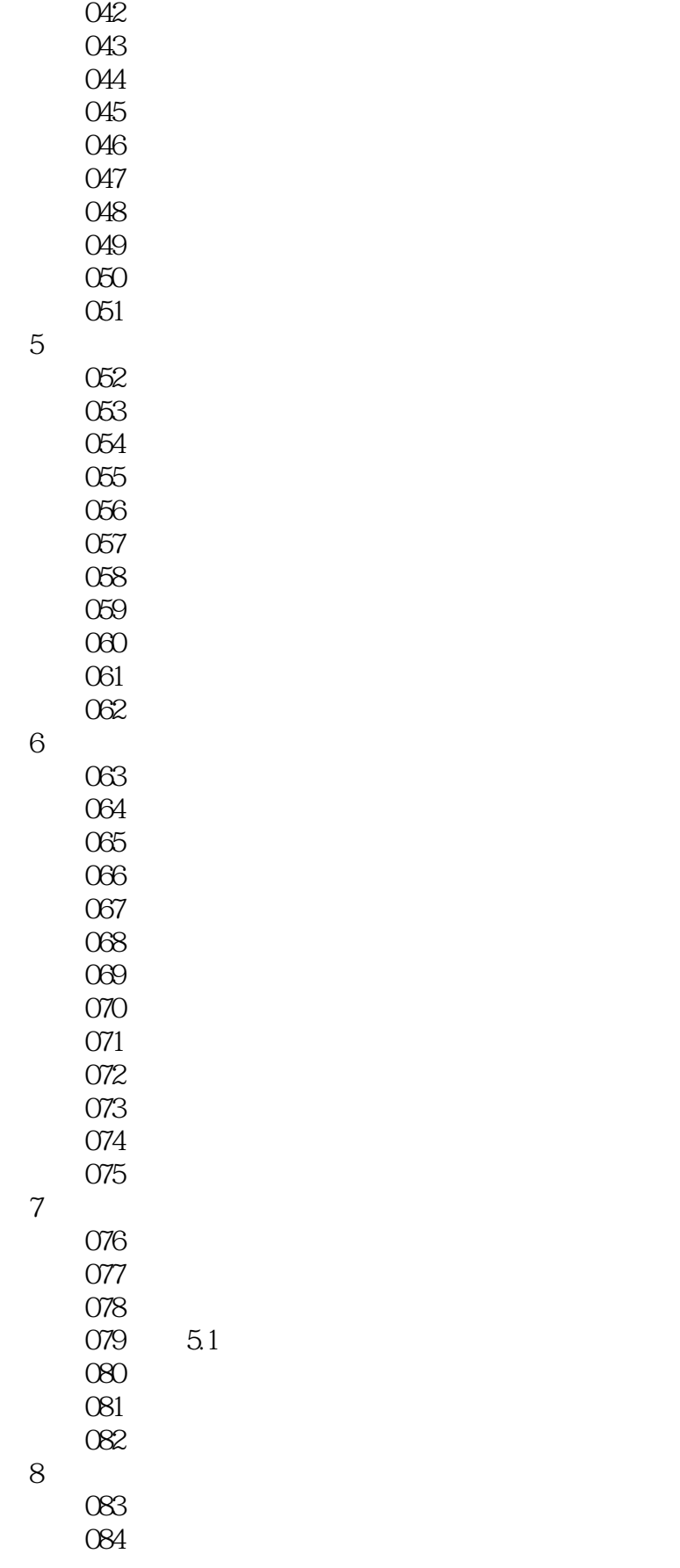

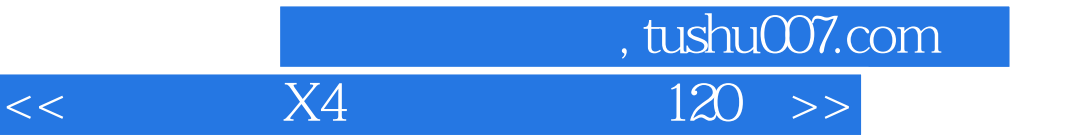

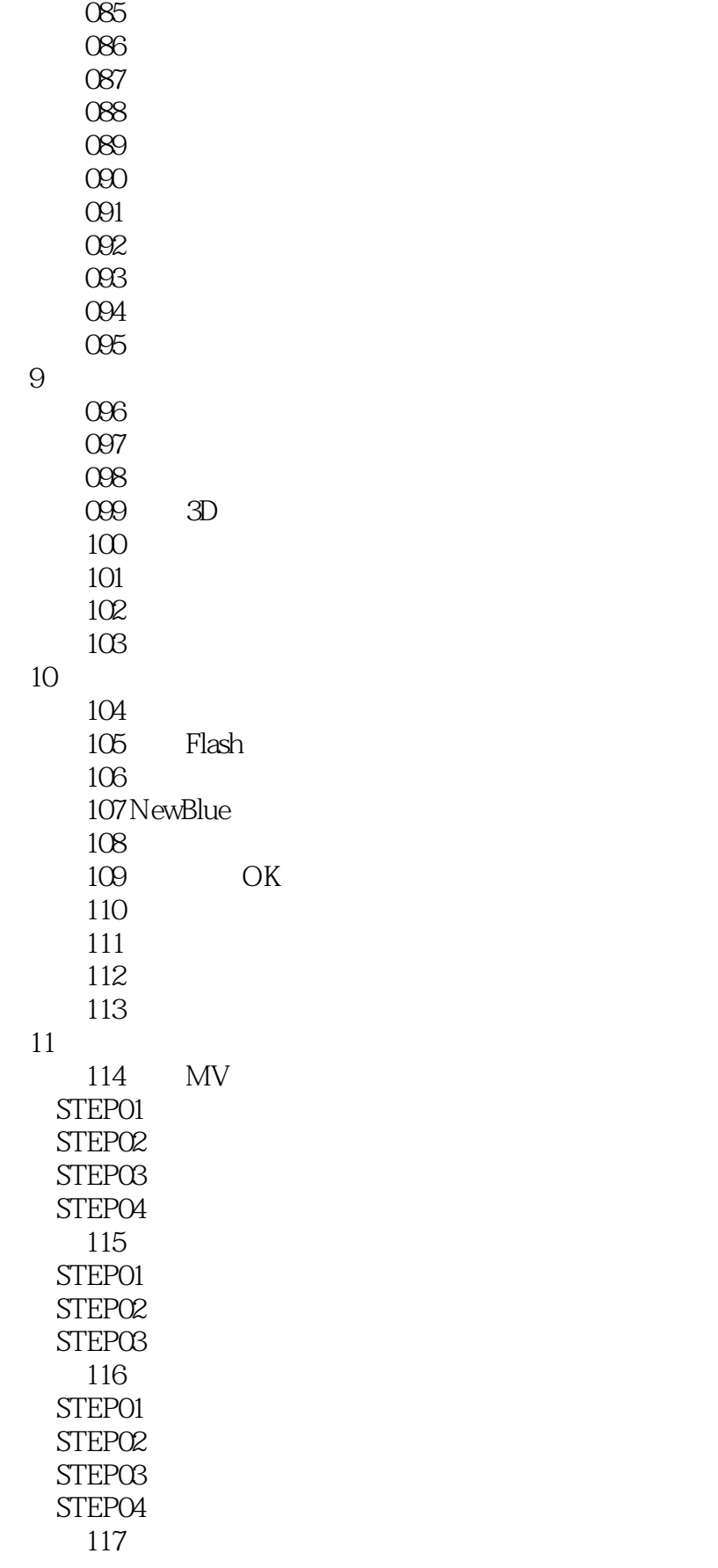

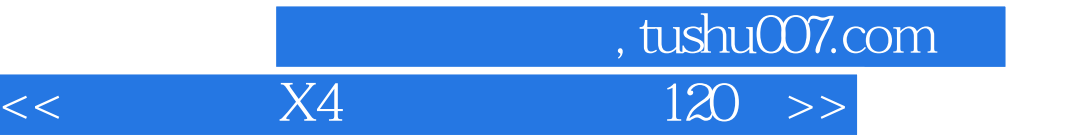

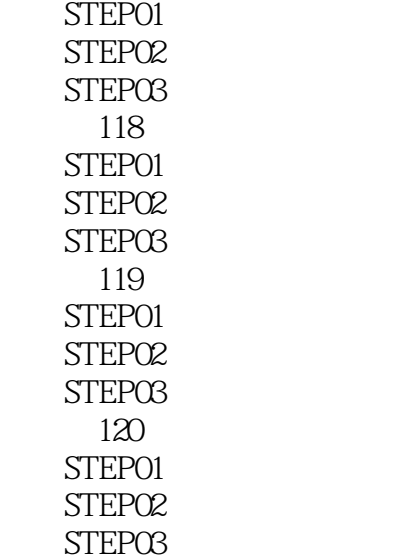

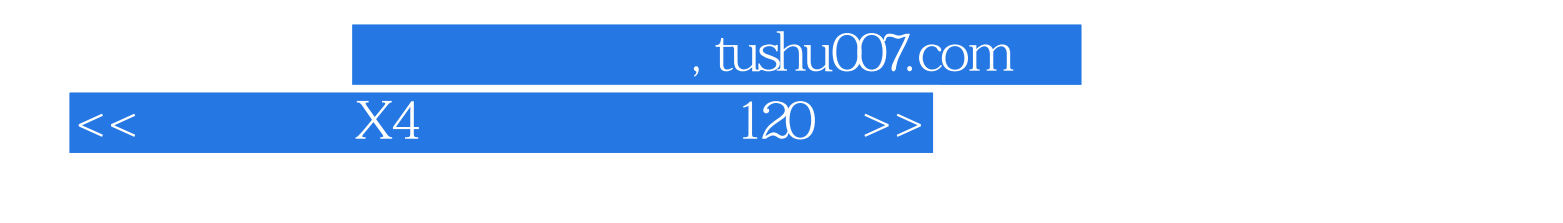

to the corel corel corel corel corel corel corel corel corel corel

 $,$  tushu007.com  $<<$  X4  $120$  >>  $X4$  120 (2)  $X4$  $X4$  and  $120$  (2) and  $X4$  $X4$  $X4$  120 ( 2 )

 $X4 \hspace{1.6cm} 120 \hspace{1.2cm} ( \hspace{1.2cm} 2 \hspace{1.2cm} )$ 

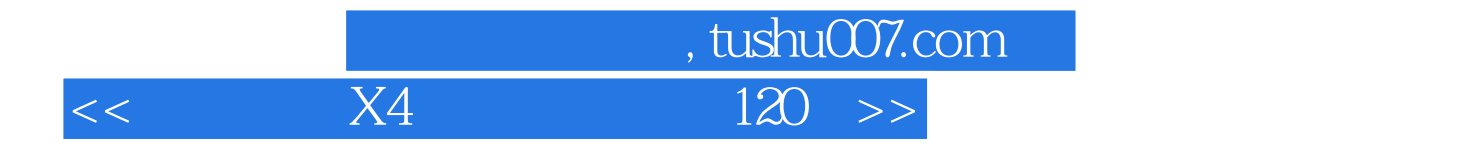

本站所提供下载的PDF图书仅提供预览和简介,请支持正版图书。

更多资源请访问:http://www.tushu007.com